## USING SNAPSHOTS FOR BLOB STORAGE

Blob snapshots are one of the most effective ways of making a backup of a blob. They're quick to implement, easy to understand and simple to manage.

A blob snapshot is a read-only version of a blob that's taken at a single point in time. After a snapshot has been created, it can be read, copied, or deleted, but not modified.

Snapshots provide a great way to back up a blob as it appears at a particular moment in time.

A snapshot of a blob has the same name as the base blob from which the snapshot is taken, with a DateTime value appended to indicate the time at which the snapshot was taken. This value is great for referencing the snapshot for further operations.

A blob may also have any number of snapshots. Snapshots persist until they're explicitly deleted. A snapshot can't outlive its source blob, however.

When you create a snapshot of a blob, system properties are copied to the snapshot with the same values.

## Copy operations involving blobs and snapshots follow these rules:

- You can copy a snapshot over its base blob. By promoting a snapshot to the position of the base blob, you can restore an earlier version of a blob. The snapshot remains, but its source is overwritten with a copy that can be both read and written.
- You can copy a snapshot to a destination blob that has a different name. The resulting destination blob is a writeable blob, not a snapshot.
- When a source blob is copied, any snapshots of the source blob are not copied to the destination. When a destination blob is overwritten by a copy, any snapshots associated with the destination blob remain intact under its name.
- When you create a snapshot of a block blob, the blob's committed block list is also copied to the snapshot. Any uncommitted blocks are not copied.

When it comes to who has access to what, you can specify an access condition so that the snapshot is created only if that condition is met. If the specified condition isn't met, the snapshot isn't created. You can find more information on this. **See Snapshot Blob**.

Rounding things out, it's important to note that a blob that has snapshots can't be deleted unless the snapshots are also deleted. You can delete a snapshot individually, or you can delete all snapshots when you delete the source blob.

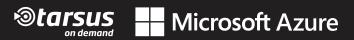